# **COURSE INFORMATION SHEET**

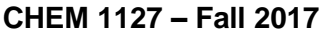

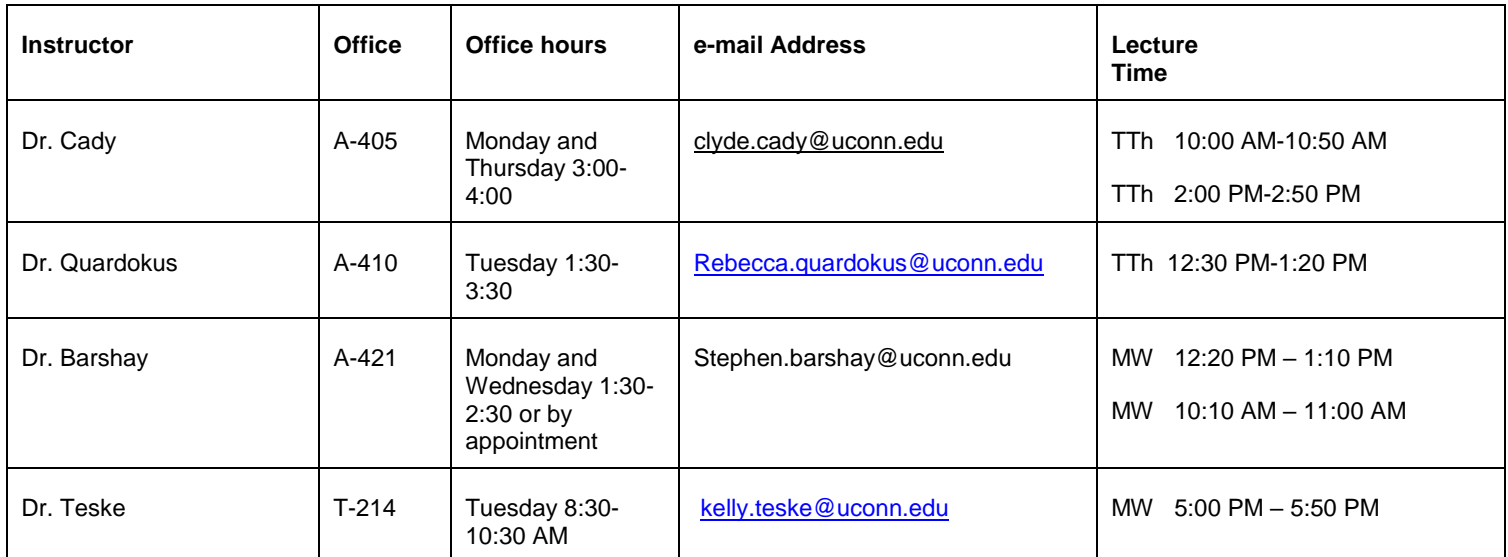

**Course Web Sites:** [https://lms.uconn.edu/,](https://lms.uconn.edu/) and [http://ALEKS.com](http://aleks.com/)

#### **Course Needs:**

- **1.** Openstax Chemistry (orange book). <https://openstax.org/details/books/chemistry>
- **2.** General chemistry lab manual: available only at the UConn bookstore
- **3.** ALEKS access [https://www.aleks.com](https://www.aleks.com/) See more detailed directions below. We recommend the 1 year access or the 1.5 year access offered through the link in the directions below. You will use this again if you take chem. 1128.

ALEKS course code =  $NPNNR-HGXVG$ 

- **4.** Safety goggles (only the approved model will be allowed). They can be purchased in the chemistry building during the first week of the semester or from the UCONN Book Store.
- **5.** Calculators: **ONLY** non-programmable calculators with LOG and LN keys will be allowed for exams. Check with your instructor or your TA if you are unsure whether you may use your calculator for exams. *The use of graphing or programmable calculators is not allowed during exams.*

# **Course Overview**

#### **Lecture:**

Material is explained and sample problems are done. There are opportunities for asking questions. You are responsible for the entire chapter whether discussed in lecture or not, unless it is otherwise announced. Always bring your calculator to the lecture. You do not need to bring your textbook. You are expected to attend every lecture, discussion, and

laboratory. Many times, announcements are made in lecture; you are responsible for these announcements even if you are not present.

*My lectures, notes, handouts, assessments, and displays are protected by state common law and federal copyright law. Students are authorized to take notes in my class; however, this authorization extends only to making one set of notes for your own personal use and no other use. You must obtain permission from me if you wish to audio record or video record my lecture. If you are so authorized to record my lectures, you may not copy this*  recording or any other material, provide copies of either to anyone else, or make a *commercial use of them without prior permission from me. Posting of any of my materials, including but not limited to exams, quiz questions, lab assignments, prelab assignments, PowerPoint slides, and solutions to recommended problems, to any website or social media site violates this policy.* 

### **Discussion Session:**

You are expected to attend every discussion. The purpose of discussion is to reinforce topics presented in lecture by working on recommended problems from the textbook (these problems are listed at the end of the syllabus). Your teaching assistant (TA) will give you a sheet that explains the format of your discussion session. This sheet contains information on what to do if you are absent or late to discussion. Your participation in discussion will be graded out of 2 points. (see grading scheme at the end of this syllabus). Discussion is also the time when homework and lab assignments are due and exams are returned and discussed.

### **Laboratory:**

Laboratory is an integral part of the course. Data and calculations sheets must be handed in at the end of the lab period in which the experiment is scheduled. All students (including those taking the course for pass/fail) must perform **all of the experiments** to pass the course. Policies on **Prelab, grading** and **make-up** are explained in detail in the laboratory information sheet that will be given to you during the first discussion period. Unexcused absence from more than **one laboratory** will result in a grade of **"F"** for the entire course.

# **How to get Help**

# **Professors:**

Each Professor will announce their office hours or post them on huskyCT. Questions during office hours are always welcome, especially when it is not the week before an exam. If you do not see a posted office hour time or have forgotten when that time is you can always email the professor or ask before or after lecture. Your professor is your best source of information about your grade and will often be the quickest way to answer a question. Keep in mind that professors usually work on a 9-5 schedule.

Dr. Barshay will be conducting two review sessions on Fridays at 10:10 and 12:20 in Chem A120. All students are welcome no mater which lecture you are enrolled in.

# **TA Tutoring/Office Hours:**

CHM A 301 will be staffed with TA's from 10:00 AM to 4:00 PM, so you can go there and ask for help if you need it. TAs will be available throughout the semester. Be sure to see them when you have questions about course material. TA office hours are not restricted to your specific lab TA. Anyone can go to CHM A301 and ask the TA on duty a chemistry question.

# **Q Center:**

**[http://qcenter.uconn.edu](http://qcenter.uconn.edu/)** The Q center is a tutoring service specifically for students taking Q (quantitative) courses. Chemistry 1127/1128 are Q courses so you can go to the Q-center and get help. The Q center will often be open during evening hours and organize extra review sessions before exams.

# **Supplemental Instruction (SI):**

The UConn Academic Achievement Center sponsors Supplemental Instruction sessions for general chemistry (1127/1128). <http://achieve.uconn.edu/si/> Supplemental Instruction is a weekly help session carried out by an Undergraduate Student who has succeeded in the course. These sessions allow you to ask a fellow undergraduate questions about what and how you should study for the course. The SI instructors took the course just like you and through this program are available to help you.

# **How to succeed in the course**

1. Attend the class. This seems easy but it's always a problem.

2. Make sure you do your ALEKS homework every week. ALEKS is worth as much as an exam but you have all week to complete it and you can retry the problems infinite times. ALEKS takes a lot of time so start early in the week. Don't wait until Sunday afternoon.

3. When you encounter a problem that you don't understand on ALEKS or the assigned book problems you need to ask someone for help. The point of doing ALEKS and the book problems is to show you what you understand and what you don't understand. If you struggle with a problem, you don't understand it. Take that problem to any of the help options listed above and learn how to do the problem. We encourage you to work out problems on your own but if you can't solve a problem after 30 minutes of effort then you will probably benefit from asking a professor or TA for help. You will not have 30 minutes per problem on the exam.

4. If you get a problem on an exam wrong make sure that you understand how to get it right next time. Review the exams with your TA during office hours and with whomever else you feel is necessary. Put the exam aside for a week or so

but then after you have cooled down from the exam go back and try to do the problems again. If you still understand the problems you got wrong you will probably be in good position to move forward.

5. Exams questions will rarely be exact copies of the homework problems with different numbers. We write exam problems to see if students understand chemistry not to see if students can memorize the homework problems. An exam problem may be a homework problem done back wards or two homework problems combined into one. We want students to succeed in the course but we want that success to mean that you know chemistry not that you know how to repeat a problem. When preparing for the exams see if you can see how practice problems are related. Can you identify practice problems that use the same concept but are the reverse of one another? Do you understand why you did each math step?

# **HuskyCT is important**

You should learn how to access HuskyCT [\(https://lms.uconn.edu/\)](https://lms.uconn.edu/) for Chem 1127/1128. There will be two sites for this course; one will have the syllabus (in case you lose your hard copy), the solutions to the homework problems, and many other features. The second site will be dedicated to the **labs/Prelabs**. This site will have the video for each lab and **Prelab** quizzes that you must complete before you show up to the lab.

After the due date for a Prelab quiz (Saturday night) you can look up your answers and the correct answers by going to the lab HuskyCT page, selecting "My Grades" in the bar on the left, select the pre-lab quiz in question, On the quiz page select the score number which is a link. You should then see the complete answer key for the quiz if it is after the due date.

You should check HuskyCT each day in order to see if there is an announcement. HuskyCT "announcements" will be used to announce the arrangements in case of **late opening/early closing or cancellation**.

When you send an e-mail to your instructor please indicate the reason in the subject line, such as ALEKS, lab, missing an exam etc. Also include the course number since each instructor teaches more than one course.

# **How to sign up for or extend ALEKS**

ALEKS web site: [https://www.aleks.com](https://www.aleks.com/)

### Your **Course Code** is: **NPNNR-HGXVG**

Purchase an access code (we recommend 1 year access) or use the Financial aid access code for 2 free weeks of access.

# Your **Financial Aid Access Code** is: **A6197-4E65B-8AD9F-21560**

#### **The Financial Aid Access Code does not add an additional two weeks to your account.**

**NOTE:** This code gives you temporary access to ALEKS for a two-week period. Once the code expires, you will be locked out of your ALEKS account until you purchase a regular Student Access Code. **It is highly recommended that you purchase the Student Access Code BEFORE the two weeks expire** to prevent interruptions with

your ALEKS account.

1. To log into ALEKS using the Financial Aid Access Code, go to: http://www.aleks.com.

2. Click on the "**SIGN UP NOW!**" link located under the login box on the left of the page.

3. Enter your **Course Code** in the box labeled "**Using ALEKS with a Class?**" and click on "**Continue.**"

4. Verify that you are registering for the correct course and click on "**Continue.**" Enter the 20-character Financial Aid Access Code or a full course code purchased through the web site or at this link<http://shop.mheducation.com/mhshop/store/UCONN>

5. Continue with the registration process until your account has been set up successfully.

6. After you complete your account set up you will be logged into ALEKS and can immediately begin working in the course.

7.You can extend your ALEKS account at any time by clicking on "extend your account" and entering a purchased Student Access Code. If your temporary access expires before you purchase a Student Access Code, simply log in to ALEKS and you will be directed on how to extend your current account. You will then be able to continue your course where you left off before the temporary access expired. **You do NOT need to create a new ALEKS account to continue your course.**

# **What to do if you missed a lab or an exam**

# **Missed Lab:**

- If you miss a lab or anticipate missing a lab, **try to make up this work the same week the experiment is assigned.** Follow the procedure below:
	- **1.** See the stockroom attendant in CHM A-003 to make arrangements to reserve a space.
	- **2.** Fill out a make-up sheet provided by the stockroom. The form will require your current section number, your current TA's name, and your current lab room number. They will also ask for the date of the experiment you have/will missed. If you are making up the lab because of a school-sanctioned absence please bring proof of this to the stockroom.
	- **3.** The stockroom attendant will assign you to a section and TA.
	- **4.** Turn in your make-up sheet to the TA and get an unknown.
	- **5.** When you have finished, give your data and unknown report to the TA. Make-ups are assigned on a *first-come space available basis*. You will be allowed to do this **twice** in a semester.
- **Do NOT** make private arrangements with your TA to make up the lab.
- If you cannot make up the lab the week the experiment is assigned, you can make up **one** experiment at the end of the semester. All students (including those taking the course for pass/fail) must perform **all of the experiments** to pass the course. If you have a legitimate written excuse for missing more than **one experiment**, see your instructor. Unexcused absence from more than one laboratory will result in a grade of **"F"**.

# **Absence from Exams:**

#### *There will be no make-ups for missed hour exams.* **Note the dates and times of hour exams on your syllabus. MARK THESE DATES ON YOUR CALENDAR and make sure not to schedule any events on these days and times.**

**1.** If you **ALREADY** have an event scheduled at 4:40 PM on any of the exam days, please see your **instructor** (not your TA) as soon as possible with

appropriate justification of the event. **You have until September 22 th to contact your instructor with documentation of any previously scheduled event that conflicts with one of the hour examinations.**

**2.** During the semester if you will be (or are) absent from an exam due to the death of a family member, sanctioned University event or unexpected events occurring the day of the exam such as illness or accident then inform **your instructor** (not your TA) in person, by telephone, or by e-mail immediately. You must document your excuse to your instructor no more than one **week** after the exam was given. If the excuse is presented later than this allotted time, it will not be accepted, and you will get a zero for that exam. **If your excuse is accepted to be valid**, the grade you get on the part of the final exam that corresponds to your missed hour exam will be used as that hour exam grade.

#### *Substitution of a portion of the final exam for a missed exam can only be done one time throughout the semester. If a second examination is missed then the student will receive a zero for that exam no matter the reason for absence.*

- **3.** Students who are unable to take an exam at the scheduled time of 4:40 PM on select Fridays (refer to the attached schedule) because of a university sanctioned event, and/or class conflict can make arrangements with instructor to take the exam earlier in the day. The exam will be given at 6:15 AM on the days of the exams. If you want to request to take the make up exam, see your instructor and complete the required request form found on HuskyCT. More information is provided on the form itself. Bring your PeopleSoft schedule when you talk to your instructor about rescheduling an exam because of a class conflict, or a letter from the person in charge of the university event if there is a conflict with this. (Practice for an event, intramural sports, or end-of-year banquets are not considered university events.) These arrangements must be completed *before noon on TUESDAY* the week of the scheduled exam.
- **Supplying false or forged documentation is equivalent to cheating in the course and the minimum sanction will be an F for the course**. If you have any questions about this policy, talk to your instructor.
- Note that, weddings, a pre-purchased plane or bus ticket, and leaving early to go home **DO NOT** represent valid excuses and will not be accepted justification to take the exam earlier than 4:40 PM on the exam days.
- If you take the exam, make sure that you are physically able to do so. Once the exam is started, the work you do on that exam will be graded and counted toward your final course grade. The request that the work you did on that exam be nullified because you were ill at the time will not be accepted.

**Note that practices and competitions for club sports are not considered a valid reason for missing an exam.** 

### **Final Exam (From Dean of Students)**

When students are forced to miss a final examination due to illness, accident, death in the family or other unavoidable reasons they can come to the Dean of Students Office to receive approval to arrange another exam time with their instructor. Students should present appropriate documentation to support their request. **Come to the Dean of Students Office for this service.** With other exams and assignments which are required during the semester students bring their documentation of extenuating circumstances directly to their instructors.

# **Grades**

### **Exam Grades:**

The exam grades will be posted on HuskyCT after all the regrades are completed. Please check the announcements every day. It will inform you about the deadline for checking the grades. After the grades are posted you have **one week** to check whether the grade that shows on HuskyCT is correct or not. If there is a mistake you need to contact Dr. Cady or your lecture professor. After one week grades are final and cannot be changed for any reason. All grades will be posted in the HuskyCT gradebook – NOT in the ALEKS gradebook.

Exam grades **WILL NOT** be given out by e-mail.

### **Final Course Grade:**

The syllabus lists the value of each part of the course according to Plan 1 and Plan 2. Your final letter grade for the course will be calculated according to the percent values of both Plan 1 and Plan 2. You will receive the higher of the two grades.

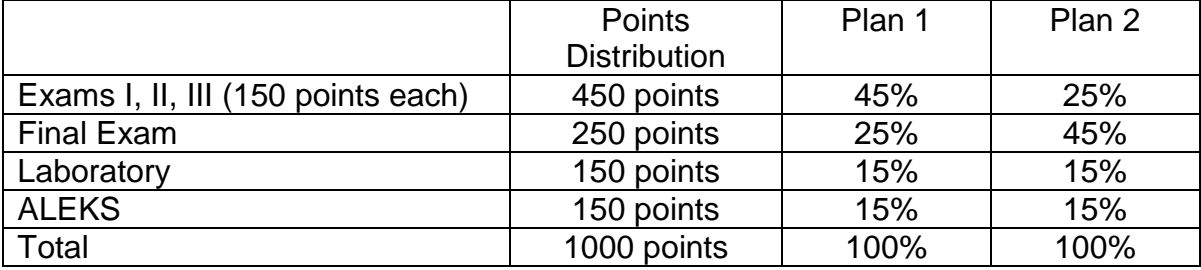

# **Grading**

As a starting point, we will use a  $>90\%$  = A; 80-89% = B; 70-79% = C; 60-69% = D, <60% = F scale. Plus and minus grades will be assigned within each bracket.

# **Additional Information**

### **Academic Integrity:**

Although students may discuss their assignments, and support each other's learning process, each student is required to do his or her own work on online homework, and lab related work (Prelabs and Data and Calculations). This is true even when students work with a lab partner to collect data. Cheating in any form and at any task will not be tolerated. The minimum consequence will be an **"F"** for the course. For possible University sanctions, consult "The Student Conduct Code" available at [http://www.community.uconn.edu](http://www.community.uconn.edu/) by clicking on **"**Part IV Student Conduct Policies".

Entering the exam with a programmable calculator will be considered cheating, no matter what or if anything was programmed into it. The **grade** for the course will be an **"F"**.

### **Lecture decorum**

Be considerate of your classmates at all times. Turn off cell phones as you enter the lecture hall. If you have to leave early, sit near the back and minimize your disruption as you leave. Side conversations are distracting to those around you and interfere with the learning process. For more on this topic please explore The Student Code at [http://www.community.uconn.edu/student\\_code.html](http://www.community.uconn.edu/student_code.html)

### **Support Services:**

- Counseling and Mental Health Services: 486-4705 (after hours: 486-3427) [www.cmhs.uconn.edu](http://www.cmhs.uconn.edu/)
- Career Services: 486-3013 [www.career.uconn.edu](http://www.career.uconn.edu/)
- Alcohol and Other Drug Services: 486-9431 [www.aod.uconn.edu](http://www.aod.uconn.edu/)

Office of Student Services and Advocacy: 486-3426 [www.ossa.uconn.edu](http://www.ossa.uconn.edu/)

FROM Center for Students with Disabilities:

Please contact your instructor during office hours to discuss academic accommodations that may be needed during the semester due to a documented disability. If you have a disability for which you wish to request academic accommodations and have not contacted the Center for Students with Disabilities (CSD), please do so as soon as possible. The CSD engages in an interactive process with each student and reviews requests for accommodations on an individualized, case-by-case basis. The CSD collaborates with students and their faculty to coordinate approved accommodations and services. The CSD is located in Wilbur Cross, Room 204 and can be reached at (860) 486-2020 or at csd@uconn.edu. Detailed information regarding the process to request accommodations is available on the CSD website at www.csd.uconn.edu.